### **Richtlinien zur Manuskriptgestaltung nach APA 7**

Jan Rummel & Joachim Funke *[Name aller Autorinnen und Autoren]* Universität Heidelberg *[Affiliation]* Einführung in die Psychologie *[Name der Veranstaltung]* Jan Rummel *[Name der betreuenden Personen]* 20.01.2020 *[Datum der Einreichung]*

# **Anmerkungen des Autors** *[ggf. der Autorin]*

Die vorliegenden Richtlinien orientieren sich stark an den Richtlinien für "Student Papers" der American Psychological Association (APA). Die verwendeten Textpassagen sind jedoch zu großen Teilen direkt aus den Richtlinien von Funke et al. (2013) übernommen worden. Ich danke Joachim Funke dafür, dass er mir seine Richtlinien für diesen Zweck zur Verfügung gestellt hat.

Kontakt: Jan Rummel *[Name des Verfassers, der Verfasserin]* (Matrikelnr), Email: [student\*in]@psychologie.uni-heidelberg.de; [alternative Email: ]

#### **Zusammenfassung**

Die vorliegende Arbeit erläutert die wichtigsten Gestaltungsmerkmale, die schriftlich Arbeiten im Rahmen des Psychologiestudiums laut der siebten Auflage des *Publication Manuals* der *American Psychological Association (APA)* aufweisen sollten (American Psychological Association [APA], 2020). Diese Merkmale umfassen sowohl das äußere Erscheinungsbild der Arbeit als auch formale Kriterien, denen eine wissenschaftliche Arbeit genügen muss. Die vorliegenden Richtlinien orientieren sich sehr stark an den Richtlinien für "Student Papers", der APA (2020). An der ein oder anderen Stelle wurden diese Richtlinien jedoch für die deutsche Sprache leicht adaptiert, um sprachlichen Besonderheiten gerecht zu werden. Der Wortlaut des Textes ist zu großen Teilen direkt aus den Manuskriptrichtlinien von Funke et al. (2013) übernommen worden (selbstverständlich mit freundlicher Genehmigung des Erstautors).

#### **Richtlinien zur Manuskriptgestaltung**

Im Rahmen des Psychologiestudiums müssen eine ganze Reihe schriftlicher Arbeiten abgegeben werden. Diese müssen in jedem Fall inhaltlich korrekt und nachvollziehbar sein. Weiterhin sollten eingereichte Manuskripte sprachlich und grammatikalisch fehlerfrei und der Zielgruppe angepasst sein. Mindestens genauso wichtig ist jedoch die formale Gestaltung der Arbeit. Da die formalen Kriterien von schriftlichen Arbeiten für Studierende<sup>1</sup> häufig eine Quelle der Unsicherheit darstellen, soll hier ein Leitfaden gegeben werden, wie Manuskripte angemessen—und im Einklang mit dem *Publication Manual* der *American Psychological Association (APA)*—gestaltet werden können (American Psychological Association [APA], 2020).

Im Folgenden werden der Reihe nach wichtige Gestaltungsmerkmale von schriftlichen Arbeiten im Rahmen des Psychologiestudiums kurz besprochen. In der gewählten Darstellung wird davon ausgegangen, dass das Manuskript als Haus- oder Abschlussarbeit bei einer Dozentin oder einem Dozent eingereicht wird. Für Manuskripten die bei Verlagen zur Publikation eingereicht werden, gelten zum Teil leicht andere Richtlinien.

Die hier gegebene Darstellung formaler Richtlinien beginnt mit dem äußeren Erscheinungsbild und präsentiert dann Kriterien für den korrekten formalen Rahmen einer Arbeit (angefangen vom Titelblatt bis hin zu den Anhängen). Besondere Bedeutung nehmen die Erläuterungen zum Zitieren und zur Gestaltung von Tabellen und Abbildungen ein.

 $\overline{a}$ 

<sup>1</sup> Grundsätzlich ist auf eine geschlechtsneutrale Sprache zu achten. Dazu gehört nicht die Nutzung eines großen "I" (z.B. StudentInnen), sondern eine Sprache, die den Empfehlungen der UNESCO-Richtlinie zum nichtsexistischen Sprachgebrauch gerecht wird (siehe z.B. http://www.psychologie.uniheidelberg.de/personen/frauenbeauftragte/deuNESCO.pdf)

Eine wissenschaftliche Arbeit hat immer den Anspruch, sich auf andere wissenschaftliche Veröffentlichungen zu beziehen. Literaturstellen sollten daher nach festen Kriterien im laufenden Text und in den Referenzen aufgeführt werden.

Bei Fragen, die die vorliegende Arbeit offenlässt, sollte die siebte Auflage der Richtlinien der APA von 2020 konsultiert werden (APA, 2020). Dieser englischsprachige Leitfaden ist sehr umfangreich und erläutert kleinste Details zur Gestaltung von Tabellen, Grafiken und Zitationen. Eine Reihe von Information stellt die APA auch online zur Verfügung (American Psychological Association, n.d.). Was in den Richtlinien und online nicht festgelegt wird, kann nach Belieben gehandhabt werden.

Oberstes Leitprinzip innerhalb einer Arbeit ist Konsistenz. Genauso wie eine Arbeit inhaltlich widerspruchsfrei sein sollte, so sollte sie auch in formaler Hinsicht einheitlich gestaltet sein. Hat man sich also einmal für eine bestimmte Gestaltungsregel entschieden, so ist diese Regel in der ganzen Arbeit durchgängig beizubehalten. Dieses Leitprinzip wird besonders dann leicht verletzt, wenn eine Arbeit von mehreren Personen in Kooperation erstellt wird. Hier wird man also besonders vorsichtig sein und sehr sorgfältig auf Einheitlichkeit achten müssen. Der Wechsel von Gestaltungsregeln verwirrt beim Lesen, stört den Lesefluss oder verhindert gar das Verständnis.

#### **Allgemeines zur Manuskriptgestaltung**

Alle schriftlichen Arbeiten sollen am Computer in entsprechenden Textverarbeitungsprogrammen erstellt werden und anschließend als pdf-Dokument oder auf DIN A4 Papier einseitig ausgedruckt und eingereicht werden. Korrekturen sollten niemals am ausgedruckten Manuskript vorgenommen werden, sondern immer in der Datei selbst.

### *Formatierungen*

Alle Seitenränder sollten zwischen 2,6 und 3 cm betragen. Ein 1,5- bis 2-zeiliger Zeilenabstand sollte im gesamten Dokument eingehalten werden. Der Text ist als laut APA Richtlinien als "Flattersatz" zu formatieren (es mag jedoch sein, dass manche Dozierende Blocksatz bevorzugen).

Die Seitenzahl ist auf jeder Seite oben rechtsbündig in der Kopfzeile zu platzieren. Die Seitenzählung beginnt aber mit dem Titelblatt. Die Kopfzeile kann optional zusätzlich einen Kurztitel (Kurzfassung des Titels) enthalten. Dieser ist linksbündig zu platzieren und wird üblicherweise komplett in GROßBUCHSTABEN gesetzt.

Die erste Zeile bei jedem Absatz und jeder Fußnote wird mit der Tabulatortaste (um fünf bis sieben Leerstellen) eingerückt. Ausgenommen von dieser Regel sind die Zusammenfassung sowie Überschriften und Legenden. Eine weitere Ausnahme sind Blockzitate, die als Ganzes eingerückt werden.

Fußnoten erhalten durchlaufende Hinweiszahlen im laufenden Text, die vom Anfang bis zum Ende des Beitrags durchnummeriert werden. Die entsprechende Anmerkung soll unten auf der gleichen Seite platziert werden. Fußnoten sind sparsam zu verwenden. Ein waagerechter Strich trennt die Fußnote zusätzlich vom Haupttext.

## *Schriftbild*

Die Schrift muss gut lesbar sein und sollte nicht zu klein (11 Punkt oder 12 Punkt) gewählt werden. Laut APA Richtlinien können Schriftarten ohne Serifen (z.B. Calibri,11 Pkt, wie hier verwendet, oder Arial, 11 Pkt) oder Schriftarten mit Serifen (z.B. Times New Roman, 12 Pkt) jedoch sollte man sich immer auf eine Schriftart beschränken. Im laufenden Text wird nichts unterstrichen und nichts fett geschrieben. Hervorhebungen erfolgen regelmäßig durch Kursivsetzen. Für (umfangreiche) Tabellen kann es unter Umständen sinnvoll sein, zur besseren Übersicht auch eine Schriftgröße von 10 Pkt zu wählen.

# *Überschriften*

Die Überschriften strukturieren den Text und untergliedern ihn in sinnvolle Einheiten. Die Richtlinien der American Psychological Association (APA) sehen 5 verschieden Überschriftenebenen vor. Die Ebenen unterscheiden sich wie in Tabelle 1 illustriert:

### **Tabelle 1**

## *Die fünf verschiedenen Überschriftenebenen nach APA 7*

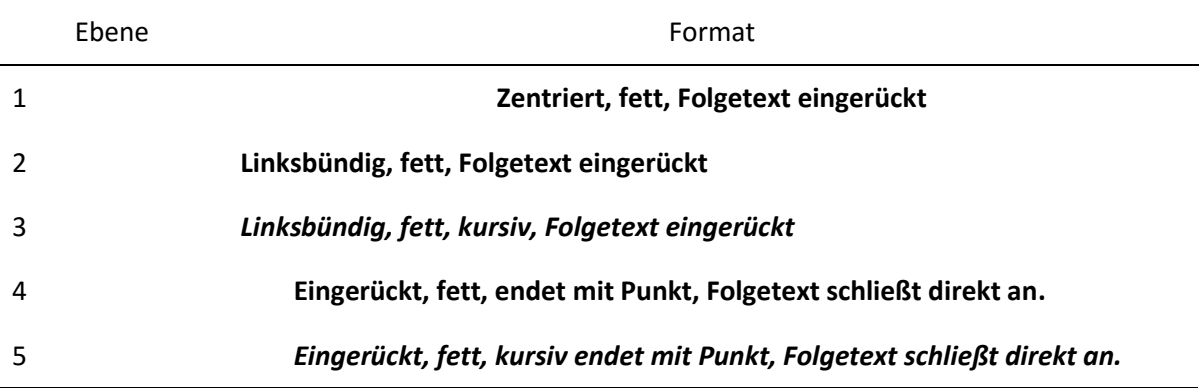

*Anmerkung*. Im Englischen werden Überschriften teilweise kapitalisiert. Dies bietet sich im Deutschen nicht an, da die Groß- und Kleinschreibung hier anderen Regeln folgt.

Auf eine Überschrift folgt nie unmittelbar eine weitere Überschrift niedrigeren Grades, sondern immer mindestens ein Absatz mit Fließtext.

#### *Abkürzungen*

Abkürzungen sind nur sehr sparsam zu verwenden und wenn möglich zu vermeiden. Wenn doch Abkürzungen verwendet werden, müssen sie vor der ersten Nutzung im Text eingeführt werden. Nach dem vollen Wortlaut soll dazu in runden Klammern die Abkürzung eingeführt werden. Danach ist diese konsistent zu verwenden, da ein Wechsel von Langform und Abkürzung den Leser unnötig verwirrt.

Abkürzungen, die auch im Duden aufgeführt sind, dürfen verwendet werden. Exemplarisch seien hier z.B., usw., etc. genannt. Auch metrische und nicht-metrische Maßeinheiten wie cm, kg und min sind allgemein gebräuchlich und somit auch ohne Erklärung nutzbar.

## **Aufbau der Arbeit**

Der prinzipielle Aufbau eines Manuskriptes nach den APA Richtlinien ist unabhängig vom Thema immer identisch. Die Arbeit beginnt immer mit dem Titelblatt, auf der nächsten Seite folgt die Zusammenfassung. Die eigentliche Arbeit beginnt meist auf Seite 3. Am Ende der Arbeit folgen die

Referenzen. Gegebenenfalls werden abschließend noch die Anhänge hinzugefügt. Die APA Richtlinien sehen vor, Tabellen und Abbildungen ans Manuskriptende anzufügen. Dies soll vor allen den Setzern die Arbeit erleichtern. Bei studentischen Arbeiten empfiehlt es sich von dieser Regel abzuweichen und Tabellen und Abbildungen ungefähr an der Stelle im Text einzufügen, an der das erste Mal Bezug auf sie genommen wird. Es empfiehlt sich, die Tabellen und Abbildungen an ein Abschnittsende anzufügen, um den Lesefluss nicht zu sehr zu unterbrechen. Im Folgenden sollen zu allen Teilen der Arbeit ein paar wichtige Anmerkungen gegeben werden. Auf die Referenzen wird dabei am ausführlichsten eingegangen.

#### *Titelblatt*

Das Titelblatt muss eine ganze Reihe von Informationen enthalten. Deutlich werden muss neben dem Titel—, von wem, an welcher Institution, im Rahmen welcher Veranstaltung und bei welchem Dozenten, welcher Dozentin die Arbeit erstellt wurde. Ebenfalls muss angegeben werden, wie man die Autorinnen oder Autoren der Arbeit erreichen kann. Der Titel muss ohne weitere Erläuterungen für jede(n) mit vergleichbarer Ausbildung verständlich sein und den Inhalt der Arbeit treffend wiedergeben.

### *Zusammenfassung*

Die wichtigsten Themen und Ergebnisse der Arbeit müssen hier so knapp wie möglich zusammengefasst werden, so dass man sich schnell einen Überblick darüber verschaffen kann, was die Arbeit liefert. Die Zusammenfassung sollte aber nicht länger als 150-250 Wörter sein.

Die Zusammenfassung steht immer allein auf einem Blatt. Die Seite bekommt die Kopfzeile mit Kurztitel und Seitenzahl. Zentriert taucht darunter das Wort "Zusammenfassung" auf. Darunter beginnt die eigentliche Zusammenfassung ohne Einrückung(!). Sie wird nicht zusätzlich unterteilt und besteht somit aus nur einem Absatz.

Möchten Sie auch eine englische Übersetzung der Zusammenfassung in die Arbeit integrieren, können Sie dies auf einer extra Seite direkt nach der Zusammenfassung mit dem Titel "Abstract" umsetzen. Alle folgenden Inhalte werden dadurch um eine Seite verschoben.

#### *Textkörper*

Die Arbeit beginnt mit einer Einleitung. Auf der ersten Seite des Textes wird lediglich der komplette Titel der Arbeit linksbündig wiederholt, darunter beginnt direkt die Einleitung ohne gesonderte Überschrift.

Einleitungen haben immer zwei Funktionen: Einführung in das Thema der Arbeit und Präsentation eines Überblicks über die gesamte Arbeit. Eine gute Einführung ist ein "advance organizer" im Sinne von Ausubel (1960), d.h. ein kurzer Text, der die Brücke schlägt zwischen dem (mutmaßlichen) Wissensstand des Lesers oder der Leserin und dem Inhalt, den der Autor oder die Autorin vermitteln will. Als Leserinnen oder Leser kommen dabei nicht nur Lehrende in Frage; man sollte auch an andere Studierende mit vergleichbarem Ausbildungsniveau denken. In jedem Fall muss durch die Einleitung deutlich werden, welches Vorwissen zu aktivieren ist, wenn man die Arbeit verstehen will, und für was bzw. in welchem Kontext der Inhalt der Arbeit wichtig ist. Ferner sollte der Aufbau der Arbeit von vornherein klar sein. So können die einzelnen Abschnitte besser aufeinander bezogen und eingeordnet werden. Die Arbeit kann dadurch auch flüssiger gelesen und besser verstanden werden.

Anschließend folgt die wissenschaftliche Arbeit, gegliedert nach den Überschriften. Als weitere Möglichkeit zur Strukturierung können und sollten unter Überschriften die Texte noch weiter in Abschnitte unterteilt werden. Sätze, die einen gemeinsamen Gedankengang umfassen, werden so zusammengefasst. Sinnvolle Absätze erleichtern den Lesefluss und unterstützen das Verständnis. Ein Absatz besteht immer aus mehreren Sätzen, niemals aus nur einem einzelnen Satz. Ausnahmen bilden etwa Aufzählungen oder Formeln.

Die Logik der Gedankenführung sollte in und zwischen den Absätzen immer klar erkennbar sein. Ebenso sind lange Sätze und komplizierte grammatische Konstruktionen (Passivwendungen, mehrere eingeschobene Relativsätze usw.) nach Möglichkeit zu vermeiden. Lange Nebensätze belasten das Arbeitsgedächtnis beim Lesen (vgl. Savin & Perchonock, 1965), verlangsamen dadurch die Lesegeschwindigkeit und behindern das Verständnis.

Einen wichtigen Teil stellen gerade in der Psychologie statistische und mathematische Textteile dar. Dieses Thema wird getrennt behandelt (siehe unten). In den Fließtext können außerdem Tabellen und Abbildungen eingebracht werden. Sie können das Geschriebene unterstützen und zusätzlich die Arbeit auflockern. Genauere Informationen dazu finden Sie in den Abschnitten 5 und 6.

### *Referenzen*

In den Referenzen tauchen alle im Text erwähnten Arbeiten auf und nur diese. Der Ausdruck *Referenzen* ist daher dem Ausdruck *Literaturverzeichnis* vorzuziehen, da nicht die faktisch gelesene Literatur aufgeführt wird, sondern lediglich die tatsächlich zitierte (wenngleich die Schnittmenge oft sehr groß sein wird). Wenn auf ein gelesenes Buch im Text nicht verwiesen wird, gehört es nicht in die Referenzen.

Hauptfunktion der Referenzen ist es, Leserinnen und Lesern die Überprüfung aller Angaben ganz leicht zu machen. Deshalb müssen die Referenzen vollständig sein.

Ungenügende, unvollständige oder gar fehlende Referenzen sind ein gravierender Mangel. Wissenschaftlich arbeiten heißt in erster Linie, sich kritisierbar zu machen. Wer seine Quellen nicht ganz klar und unzweideutig angibt, entzieht sich der möglichen Kritik und arbeitet somit nicht wissenschaftlich. Deshalb kann es keine wissenschaftliche Arbeit ohne Referenzen geben.

**Bestandteile eines Literatureintrages.** Die erste Angabe einer jeden Quelle ist der Name des Autors/der Autorin. Sollte eine Arbeit von mehreren Personen geschrieben sein, werden bis zu zwanzig Namen im Literaturverzeichnis aufgeführt. Der letzte Name wird vom vorletzten Namen durch ein

Komma und das Zeichen "&" abgetrennt, alle anderen lediglich durch ein Komma. Bei mehr als zwanzig Autoren, werden 19 gelistet dann Auslassungspunkte

(, ..., ) eingefügt und schließlich der letzte Autor (ohne "&") angehängt. Der Name wird in der Form "Nachname, Initialen der Vornamen" dargestellt. Die Namen von Körperschaftsautoren (z.B. Institutionen) werden in den Referenzen im vollen Wortlaut verwendet, auch wenn die Abkürzung sehr geläufig ist.

Das Datum des Erscheinens, angegeben als Jahr der Veröffentlichung, ist die zweite wichtige Angabe. Sie erscheint als Angabe in runden Klammern gefolgt von einem Punkt. Noch nicht veröffentlichte Arbeiten erhalten in Klammern den Wortlaut "(in Druck)" oder—bei englischsprachigen Werken— $n$ (in press)".

Die dritte zentrale Angabe ist der Titel der Arbeit. Dieser muss vollständig im Wortlaut des Originals angegeben werden. Er wird bei Zeitschriftenbänden *nicht* kursiv gesetzt. Buchtitel sind hingegen kursiv zu setzen.

Das vierte Element ist der variabelste Teil. Er macht Aussagen darüber, wo die Quelle veröffentlicht wurde bzw. welcher Art sie überhaupt ist. Bei einer Veröffentlichung aus einer Zeitschrift erscheint der Name der Zeitschrift kursiv gesetzt, durch ein Komma von der folgenden Bandnummer (und Heftnummer in Klammer) getrennt. Hierbei ist die Bandnummer (engl. Volume No) kursiv zu setzen, die Heftnummer (engl. Issue No) jedoch nicht. Wieder durch ein Komma getrennt folgen abschließend die Seitenzahlen, auf denen der Beitrag zu finden ist. Einige Onlinezeitschriften (z.B. PLOS ONE) weisen keine Seitenzahlen, sondern so genannte e-Locator aus. Bei Artikel aus solchen Zeitschriften ist statt der Seitenzahlen der e-Locator anzugeben. Den Seitenzahlen/ e-Locator folgt ein Punkt. Dem Punkt folgt die URL der DOI Nummer des Artikels. Der Literatureintrag hätte also etwa folgende Form: Autor, A. A., Bautor, B. B. & Cautor, C. C. (2000). Titel der Arbeit. *Titel der Zeitschrift, Bandnummer*(Heftnummer), Startseite-Endseite[. https://doi.org/doi-nummer-des-Artikels.](https://doi.org/doi-nummer-des-Artikels)

Bei Büchern entspricht der Titel dem Buchtitel. Er wird kursiv gesetzt. Als zusätzliche Angaben sollte hier der Ort der Veröffentlichung mit einem Doppelpunkt getrennt vom Namen des Verlages angegeben werden, erneut durch einen Punkt abgeschlossen. Für ein Buch sähe es in etwa so aus: Autor, A. A. (2000). *Titel der Arbeit*. Ort: Verlag.

Häufig sollen nur einzelne Kapitel eines Buches als Referenz aufgenommen werden. Der Eintrag wird dann unter den Namen der Autoren/Autorinnen des Kapitels angelegt und nicht unter den Namen der Herausgeber/Herausgeberinnen. Hier müssen Angaben zum Kapitel und zum Buch verbunden werden. Es werden die Seitenzahlen im Buch nach der Abkürzung für Seite (S.) aufgeführt. Die Form sieht dann etwa so aus: Autor, A. A. & Bautor, B. B. (2000). Titel des Kapitels. In A. A. Herausgeber, B. Herausgeber & C. Herausgeber (Hrsg.), *Titel des Buches* (Startseite-Endseite). Ort: Verlag.

Auch bei elektronischen Quellen (z.B. Websites) beginnt der Eintrag mit den Autoren/Autorinnen gefolgt vom Datum des Erscheinens und dem Titel des Dokumentes, wobei dieser wie bei Büchern kursiv gesetzt wird. Hinzu kommt bei den verschiedenen elektronischen Quellen der Verweis darauf, wann der Zugriff stattgefunden hat und zwar mit einem genauen Datum nach den Worten "Zugriff am". Als letzte Angabe folgt die Adresse, unter der die Quelle gefunden wurde. In den meisten Fällen wird dies die Webadresse sein. Sie darf keinesfalls Schreibfehler enthalten. Für elektronische Quellen ist die Grundform also folgende: Autor, A. A. (Jahr, falls bekannt, sonst "n.d."). Titel des Dokuments. Zugriff am 20.01.2020, auf Quellenangabe/URL.

**Auflistung der Referenzen.** Jeder Eintrag beginnt linksbündig, alle weiteren Zeilen eines Eintrages werden um den bereits bei Absätzen verwendeten Abstand nach innen verrückt. Die Grundregel für die Reihenfolge der Angaben im Referenzen ist die alphabetische Ordnung. Es werden also die Familiennamen der Erstautoren/Erstautorinnen alphabetisch geordnet. Die Umlaute ä, ü, ö werden wie a, u, o behandelt. Artikel und Präpositionen werden berücksichtigt, sofern sie zum Nachnamen gehören. Werke eines Einzelautors bzw. der Einzelautorin allein werden vor Werken mit

anderen nachgereihten Autoren bzw. Autorinnen eingeordnet. Bei Werken mehrerer Autoren bzw. Autorinnen mit gleichem Erstautor bzw. gleicher Erstautorin entscheidet die alphabetische Ordnung der Zweitautoren bzw. Zweitautorinnen und nötigenfalls weiterer folgender Namen. Ältere Arbeiten werden zuerst aufgelistet.

Stimmen sowohl Autoren/Autorinnen und die Jahreszahl verschiedener Arbeiten überein, werden die Arbeiten nach ihren Titeln geordnet. Der erste dieser Einträge erhält dabei direkt hinter der Jahreszahl des Erscheinens ein kleines a, der zweite Eintrag ein b und so weiter. Diese Unterteilung ist auch für das Zitieren dieser Arbeiten im Text sehr wichtig. Das Erstellen der Referenzen wird durch die Nutzung einer Literaturdatenbank (z.B. EndNote, Mendeley, Zotero) sehr erleichtert, da hiermit die Formatierungen automatisch vorgenommen werden.

#### *Anhang*

Bei empirischen Arbeiten sind oftmals zusätzlich zum Referenzen ein Anhang oder auch mehrere Anhänge nötig, in die Versuchsmaterialien, Rohdaten etc. aufgenommen werden. Aufzunehmen sind die Materialien, die benötigt werden, wenn man alle Behauptungen überprüfen oder eine Replikation der Untersuchung durchführen will, sofern die notwendigen Informationen nicht schon aus dem Text eindeutig hervorgehen.

Anhänge sollten nicht redundant sein, d.h. keine Information enthalten, die bereits aus dem Text folgt. Ebenso wie bei den Literaturangaben gilt, dass nur solche Anhänge vorkommen, auf die im Text auch verwiesen wird. Jeder Anhang muss außerdem so erläutert werden, dass er verständlich ist.

# **Statistische und mathematische Textteile**

Für sehr gebräuchliche statistische Verfahren müssen keine Quellenangaben oder zu Grunde liegende Formeln aufgeschrieben werden. Kurze, einfache Gleichungen können im laufenden Text direkt eingebunden werden. Hierfür sind häufig Umformungen nötig, um zum Beispiel Brüche durch Verwendung des Schrägstriches in eine einzeilige Form zu bringen. Umfangreichere Gleichungen werden in eine neue Zeile geschrieben und am rechten Seitenrand in runden Klammern nummeriert. Gleichung (1) wäre beispielsweise in einer einzeiligen Form unübersichtlich und würde daher in der dargestellten Form eingefügt werden:

(1) Bei der Darstellung der Ergebnisse einer statistischen Hypothesentestung (z. B. *t*-Test, *F*-Test oder χ²-Test) soll immer die numerische Höhe des Wertes, der Wert der Teststatistik, die Anzahl der Freiheitsgrade und die Effektgröße angegeben werden. Wenn Mittelwerte angegeben werden, sollte auch immer ein zugehöriges Variabilitätsmaß genannt werden.

Wenn die Ergebnisse statistischer Tests berichtet werden, dann müssen die Buchstaben, die die verwendeten Tests oder die statistischen Kennwerte bezeichnen, kursiv gesetzt werden (*F, t, z, M, SD, r, p,* ... ). Dies gilt jedoch nicht für griechische Buchstaben (α, β , χ 2, ω2, ... ). Beispiel: Es zeigte sich nur ein Effekt des Faktors "subjektiver Status", *F*(1,31) = 5.58, ω 2 = 0.01. Mittelwerte und Standardabweichungen (*M* = 5,00; *SD* = 3,50) werden oft in Klammern im Text angegeben, sofern sie nicht in Tabellen und Abbildungen gelistet werden.

## **Zitate und Quellenangaben**

Grundsätzlich müssen für alle Behauptungen, die man in einer Arbeit aufstellt, die Quellen angegeben werden, auf die man sich in der Argumentation stützt. Wissenschaftliche Arbeiten sollen nicht losgelöst im Raum stehen, sondern gewinnen durch Bezüge zu anderen Arbeiten an Nachvollziehbarkeit und Qualität.

Auch wenn nur Gedanken einer Arbeit aufgegriffen werden, muss die Quelle in einer wissenschaftlichen Arbeit unbedingt deutlich gemacht werden. Der Regelfall wird sein, dass man einen Artikel—z.B. Ausubel (1960)—oder ein Buch gelesen hat und auf bestimmte Inhalte daraus verweist. Dann ist z.B. Ausubel (1960) anzugeben und die entsprechende Literaturangabe im Referenzen aufzunehmen.

Selten kommt es auch einmal vor, dass man auf eine Arbeit verweisen möchte, die man im Original noch gar nicht gelesen hat.

Beispiel: Das Konzept des "advance organizers" ist vielen aus der Sekundärliteratur bekannt, u.a. aus dem Lehrbuch von Mietzel (1975, S. 251). Man könnte es sich nun einfach machen und statt "Ausubel (1960)" einfach "Ausubel (zit. nach Mietzel, 1975, S. 251)" als Quelle angeben. Ausubel (1960) würde dann gar nicht im Referenzen auftauchen, sondern nur Mietzel (1975). Formal wäre dies als Beleg der Quelle akzeptabel, besser ist in jedem Fall jedoch die Originalarbeit zu lesen. Erstaunlich häufig stimmen Angaben nicht mit dem Original überein. Auf gar keinen Fall darf man aber Ausubel (1960) ohne Angabe von Mietzel (1975) zitieren, wenn man das Original nicht überprüft hat. Alle eventuell falschen Behauptungen über Ausubel (1960) sind dann dem Autor bzw. der Autorin anzulasten! Dies wäre ein gravierender Mangel der Arbeit.

## *Wörtliche Zitate*

Bei wörtlichen Zitaten wird neben dem Bezug auf die Quelle die genaue Seitenzahl mit angegeben. So ist z.B. die Herkunft folgender Aussage von Wittgenstein (1984), die in manchen methodologischen Diskussionen ganz nützlich ist, in der hier gewählten Form völlig transparent zu machen:

Kurze Zitate wie z.B. "Nun, nur ich kann wissen, ob ich wirklich Schmerzen habe; der Andere kann es nur vermuten. - Das ist in einer Weise falsch, in einer andern unsinnig" (Wittgenstein, 1984, S. 357) müssen dagegen in Anführungsstriche "" gesetzt werden. Bei englischen Zitaten sind die im englischen Sprachraum gebräuchlichen Anführungszeichen "" zu verwenden. Lange Zitate werden nicht in Anführungsstriche zu setzen; sie werden stattdessen komplett eingerückt:

> Wie lernt ein Mensch die Bedeutung der Namen von Empfindungen? Z.B. des Wortes 'Schmerz'. Dies ist eine Möglichkeit: Es werden Worte mit dem ursprünglichen, natürlichen, Ausdruck der Empfindung verbunden und an dessen Stelle gesetzt. Ein Kind hat sich verletzt, es schreit: und nun sprechen ihm die Erwachsenen zu und bringen ihm Ausrufe und später Sätze

bei. Sie lehren das Kind ein neues Schmerzbenehmen. "So sagst du also, daß das Wort ,Schmerz' eigentlich das Schreien bedeute?" - Im Gegenteil; der Wortausdruck des Schmerzes ersetzt das Schreien und beschreibt es nicht.

(Wittgenstein, 1984, S. 357)

Grundsätzlich gilt, dass die Angaben eindeutig sein müssen, sich aber nicht unnötig wiederholen sollen. Wird der Autorenname bereits im Satz zuvor genannt, folgt nur Jahreszahl und Seitenzahl in Klammern nach dem Zitat. Wurde auch die Jahreszahl schon genannt, muss auch sie nicht erneut in Klammern aufgeführt werden.

Wörtliche Zitate müssen eindeutig mit dem Original übereinstimmen. Auch eventuell fehlerhafte Angaben bezüglich Rechtschreibung und Interpunktion müssen übernommen werden. Sollen innerhalb eines Zitates Angaben eingefügt werden, dann erfolgt dies in eckigen Klammern. Auslassungen einzelner Wörter oder Wortgruppen müssen durch drei Punkte, in eckigen Klammern gefasst […], gekennzeichnet werden. Werden ganze Sätze ausgelassen, wird dies durch vier Punkte gekennzeichnet.

## *Quellenangaben im Text*

Kommen wir nun dazu, wie man mit Referenzen im Text umgeht: Nehmen wir einmal an, dass "Name", "Name1", "Name2" usw. Autorennamen in alphabetischer Reihenfolge und "Jahr", "Jahr1", "Jahr2" usw. Veröffentlichungsjahre in aufsteigender Reihenfolge bezeichnen. Damit lässt sich demonstrieren, wie man auf eine bzw. auf mehrere Arbeiten im Text verweist:

- Fall 1a (ein Autor, eine Arbeit): "Wie schon Name (Jahr) zeigte, ist diese Methode unangemessen."
- Fall 1b (ein Autor, eine Arbeit): "Da atypische Ereignisse besser behalten werden als typische (Name, Jahr), ist eine bessere Gedächtnisleistung für Geschichte A als für Geschichte B zu erwarten."
- Fall 2a (zwei Autoren, eine Arbeit): "Name1 und Name2 (Jahr) haben dem widersprochen."
- Fall 2b (zwei Autoren, eine Arbeit): "Dem ist widersprochen worden (Name1 & Name2, Jahr)."
- Hierbei muss gezielt unterschieden werden, dass bei Autorenreihungen im Text die zwei Autoren mit "und" verbunden werden, bei Nennungen in der Klammer wird "&" genutzt.
- Fall 3a (mehr als zwei Autoren, eine Arbeit): "Name et al. (Jahr) vertraten die Auffassung, dass das so nicht geht."
- Fall 3b (mehr als zwei Autoren, eine Arbeit): "Auch andere Autoren (z.B. Name et al., Jahr) vertraten die Auffassung, dass das so nicht geht."
- Fall 4a (ein Autor, mehrere Arbeiten): "Name (Jahra, Jahrb, Jahrc, Jahrd, Jahre, Jahrf) hat in einer Serie von Experimenten gezeigt, dass diese Hypothese nicht haltbar ist."
- Fall 4b (mehrere Autoren, mehrere Arbeiten): "Konkrete Wörter werden bekanntlich besser behalten als abstrakte (Name, Jahra, Jahrb, Jahrc; Name1, Jahr1; Name1, Name5 & Name3, Jahr2; Name2, Jahr)."

Die Bezeichnungen "Jahra, Jahrb, Jahrc" stehen dabei für mehrere Arbeiten einer Autorin, eines Autors oder einer Autorengruppe in einem Kalenderjahr, z.B. Jacoby (1983a, 1983b). Diese Arbeiten werden sowohl im Text als auch im Referenzen durch Kleinbuchstaben unmittelbar nach der Jahresangabe auseinandergehalten. "Name et al. (Jahr)" ist als Abkürzung im Text notwendig, wenn mehr als zwei Autorinnen oder Autoren vorliegen und Missverständnisse im Literaturverzeichnis ausgeschlossen sind. "Name et al. (Jahr)" muss also eindeutig einer bestimmten Angabe im Referenzen zuzuordnen sein. Andernfalls sind so viele Autorennamen zu nennen, bis die Zitation eindeutig wird, wie etwa "Name, Name1, Name2, et al. (Jahr). Soll an einer Stelle auf mehrere Quellen verwiesen werden, dann werden diese entsprechend den Regeln, die auch im Referenzen gelten, aufgereiht.

#### **Tabellen**

Tabellen können eine große Anzahl von Zahlen und Ergebnissen übersichtlich veranschaulichen. Sie müssen auch als eigene Einheit verständlich sein, ersetzen aber niemals den Text. Im Text wird die

Tabelle erklärt. In jedem Fall jedoch müssen die wichtigen Erkenntnisse der Tabelle ausformuliert werden, meist unter Nennung der Bereiche der Tabelle, an denen man dies ablesen kann.

Tabellen werden in räumlicher Nähe zu ihrer Nennung im Fließtext positioniert. Sie werden entsprechend der Reihenfolge, in der sie im Text auftauchen, mit arabischen Zahlen durchnummeriert. Ein Verweis auf eine Tabelle erfolgt durch das Wort "Tabelle" gefolgt von ihrer zugeordneten Zahl.

## **Tabelle 2**

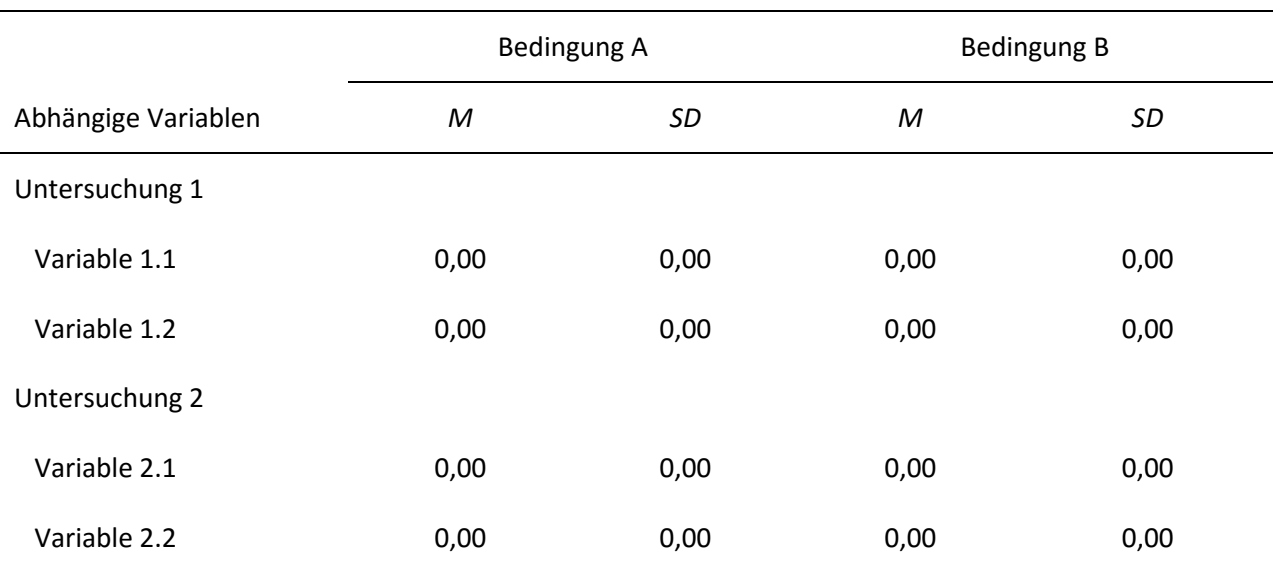

*Illustration einer Tabelle nach APA Format*

*Anmerkung*. *M* = Mittelwert, *SD* = Standardabweichung. Diese Tabelle dient der Illustration und stellt

keine gesicherten empirischen Befunde dar.

Tabelle 2 soll hier beispielhaft den Aufbau veranschaulichen. Jede Tabelle hat eine knappe aber aussagekräftige Überschrift, die kursiv gedruckt wird. Wenn sie nicht vermeidbar sind, können Abkürzungen in der Überschrift eingeführt werden oder müssen in den Anmerkungen unter der Tabelle erläutert werden.

Tabellen sollten möglichst keine senkrechten Linien enthalten. Überhaupt gilt für Linien in Tabellen das Prinzip "weniger ist mehr". Nicht zur Trennung einzelner Zeilen und Spalten, sondern nur, um Sinnabschnitte, Über- und Unterpunkte voneinander unterscheidbar zu machen, sollten Linien benutzt werden.

Alle Tabellen sollten linksbündig mit einem etwa zweizeiligen Abstand zum Text darüber bzw. darunter eingefügt werden (dies gilt nicht für Tabellen, die in der ersten Zeile einer neuen Seite beginnen oder in der letzten Zeile enden). Die Schrift sollte der im laufenden Text entsprechen und eine Größe von 10 Pkt nicht unterschreiten.

Übernahmen von Tabellen aus anderen Werken müssen genau gekennzeichnet werden. Es empfiehlt sich, diese nicht als eingescanntes Bild, sondern als selbst gestaltete Tabelle aufzunehmen.

# **Abbildungen**

Abbildungen sind ein weiteres Mittel zur Auflockerung und besseren Veranschaulichung des Textes. Abbildungen können Fotografien, Diagramme, Schemata, Grafiken und Ähnliches sein. In der Reihenfolge, in der im Text auf sie Bezug genommen wird, werden Abbildungen nummeriert und analog zu Tabellen durch das Wort Abbildung gefolgt von der entsprechenden Zahl darauf verwiesen. In Abbildung 1 wird beispielhaft ein Säulendiagramm gezeigt.

#### **Abbildung 1**

*Illustration einer typischen Abbildung anhand von Daten aus einem Experiment zum sogenannten "Unattended speech effect"*

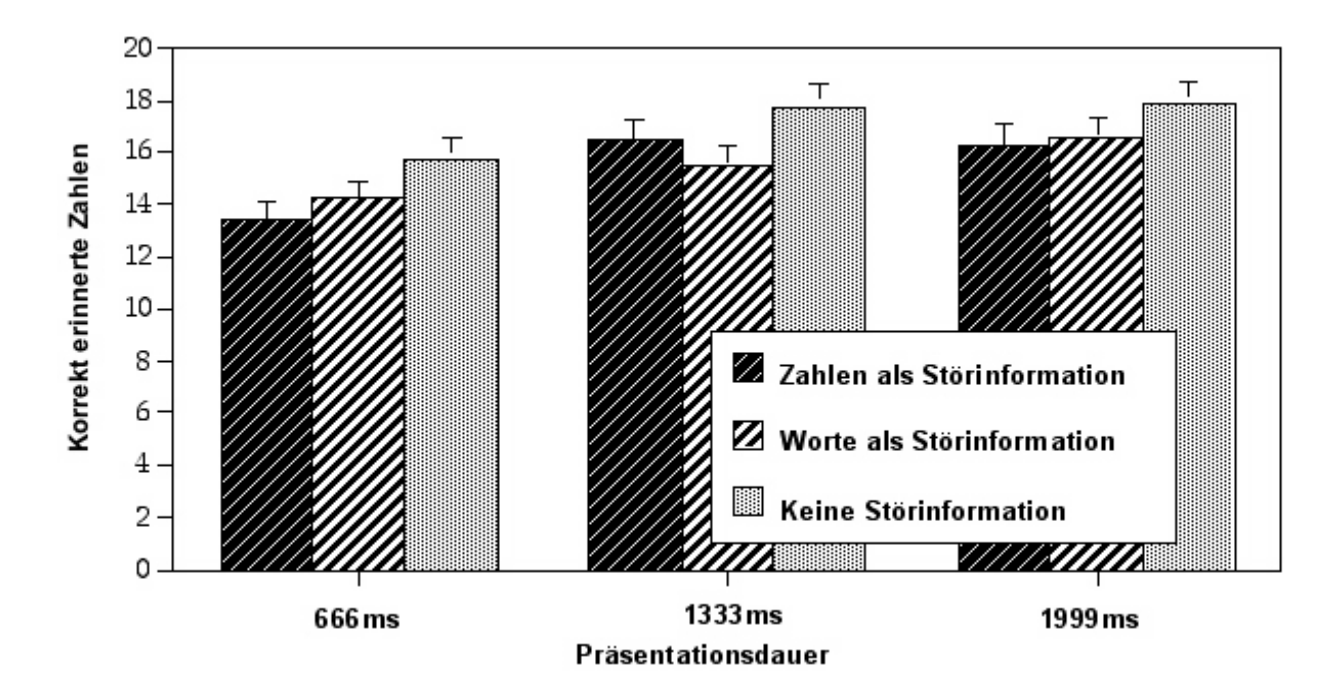

*Anmerkung*. Diese Abbildung dient der Illustration.

Vor und nach der Abbildung muss ein—für alle Abbildungen gleicher—ungefähr zweizeiliger Abstand zum Text bestehen (dies gilt natürlich nicht für Abbildungen, die in der ersten Zeile einer neuen Seite beginnen, oder in der letzten Zeile enden).

Grafiken sollten bevorzugt Vektorgrafiken (z.B. PDF, EPS, SVG) sein. Rastergrafiken oder

Pixelgrafiken (PNG) erscheinen bei Vergrößerungen pixelartig und sind deshalb zu vermeiden.

#### **Referenzen**

- American Psychological Association (2020). *Publication manual of the American Psychological Association* (7th ed.).<https://doi.org/10.1037/0000165-000>
- American Psychological Association (n.d.). Style and grammar guidelines recommended by the American Psychological Association. Zugriff am 20.01.2020, auf [http://www.apastyle.org/style-grammar](http://www.apastyle.org/style-grammar-guidelines/paper-format)[guidelines/paper-format](http://www.apastyle.org/style-grammar-guidelines/paper-format)
- Ausubel, D. P. (1960). The use of advance organizers in the learning and retention of meaningful verbal material. *Journal of Educational Psychology, 51*(5), 267- 272.<https://doi.org/10.1037/h0046669>
- Funke, J., Baumann, C., & Reuschenbach, B. (2013). *Richtlinien zur Manuskriptgestaltung*. [https://www.psychologie.uni-heidelberg.de/ae/allg/lehre/richt\\_ms.html](https://www.psychologie.uni-heidelberg.de/ae/allg/lehre/richt_ms.html)
- Jacoby, L. L. (1983a). Perceptual enhancement: Persistent effects of an experience. *Journal of Experimental Psychology: Learning, Memory, and Cognition, 9*(1), 21-38. <https://doi.org/10.1037/0278-7393.9.1.21>
- Jacoby, L. L. (1983b). Remembering the data: Analyzing interactive processes in reading. *Journal of Verbal Learning and Verbal Behavior, 22*(5), 485-508. [https://doi.org/10.1016/S0022-](https://doi.org/10.1016/S0022-5371(83)90301-8) [5371\(83\)90301-8](https://doi.org/10.1016/S0022-5371(83)90301-8)
- Mietzel, G. (1975). *Pädagogische Psychologie. Einführung für Pädagogen und Psychologen* (2., neubearbeitete Auflage). Göttingen: Hogrefe.

Savin, H. B., & Perchonok, E. (1965). Grammatical structure and immediate recall of English sentences. *Journal of Verbal Learning and Verbal Behavior, 4*(5), 348- 353[. https://doi.org/10.1016/S0022-](https://doi.org/10.1016/S0022-5371(65)80070-6) [5371\(65\)80070-6](https://doi.org/10.1016/S0022-5371(65)80070-6)

Wittgenstein, L. (1984). Philosophische Untersuchungen. In L. Wittgenstein, *Tractatus logicophilosophicus. Tagebücher 1914-1916. Philosophische Untersuchungen* (Werkausgabe, Band 1, S. 228-580). Frankfurt: Suhrkamp (Originalausgabe: Blackwell, Oxford, 1953).

22

# **Anhänge**

**Anhang A**